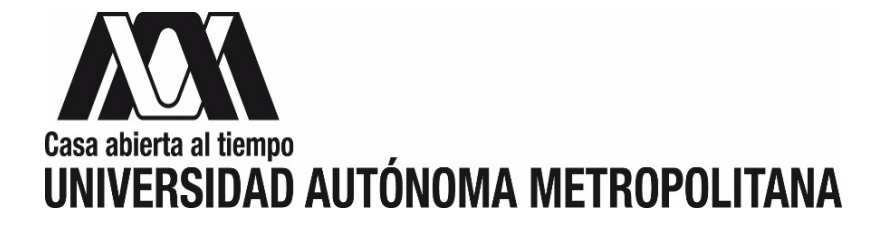

# **MANUAL PARA LA "CONSULTA DE MOVIMIENTOS POR BIEN (NÚMERO DE INVENTARIO)"**

**TESORERÍA GENERAL TESORERÍA ADJUNTA DE CONTROL PATRIMONIAL**

## **CONSULTA DE MOVIMIENTOS POR BIEN (NÚMERO DE INVENTARIO)**

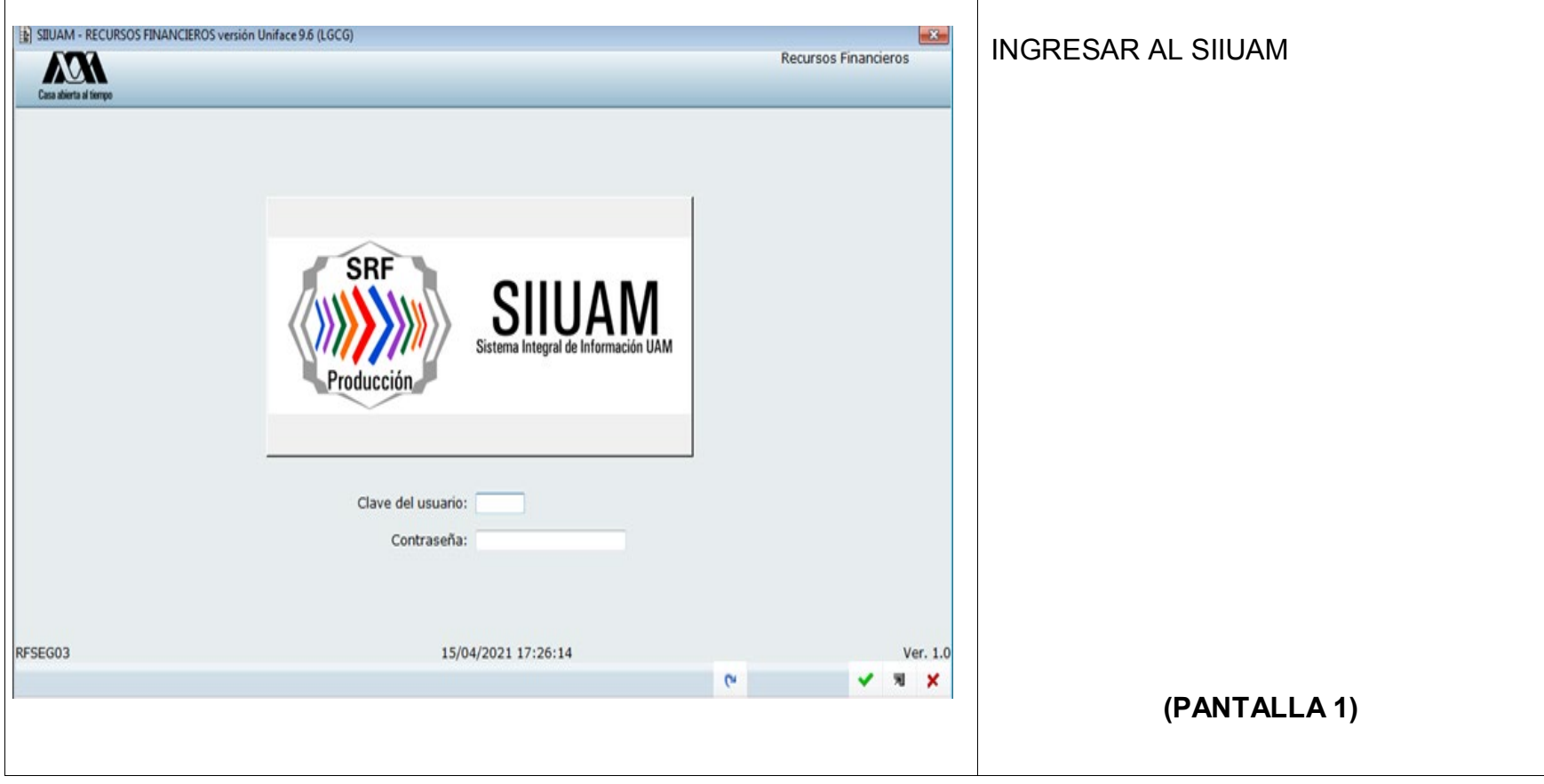

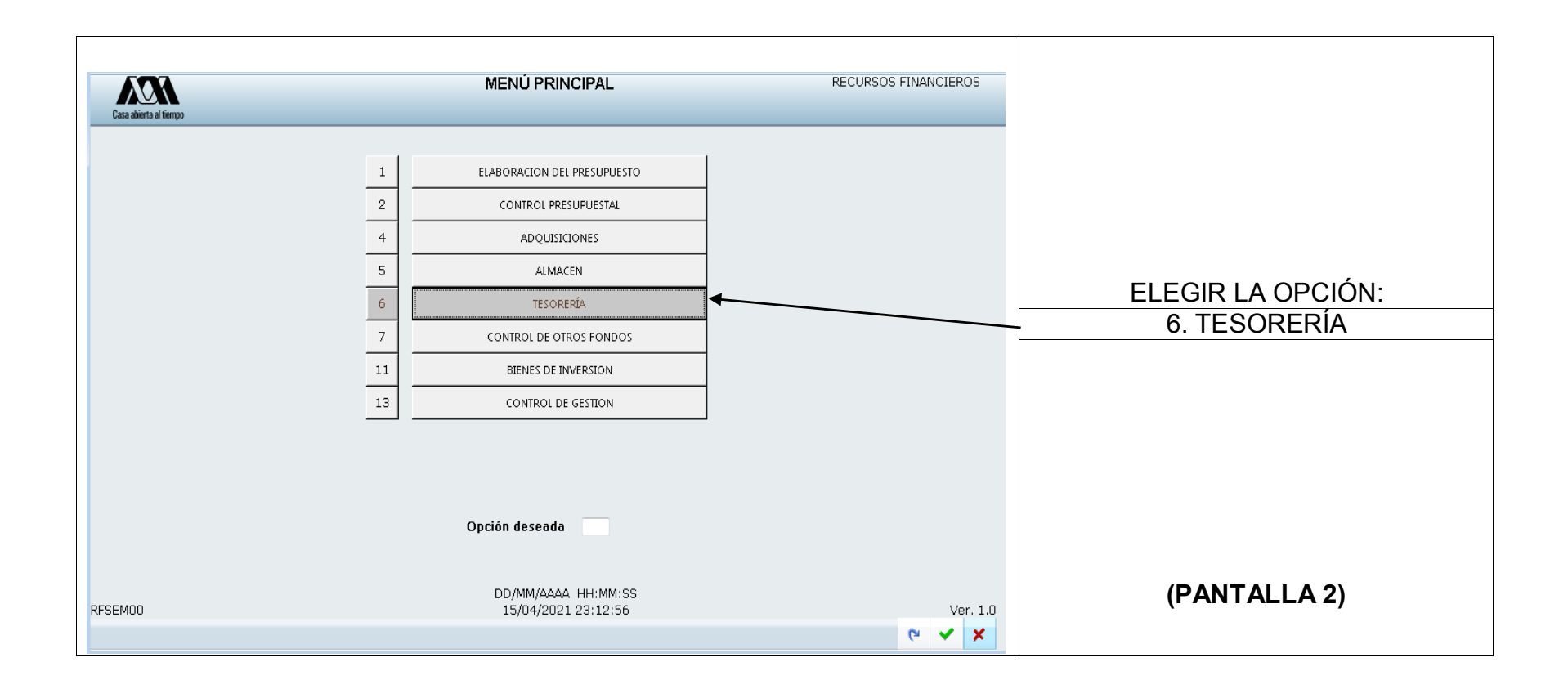

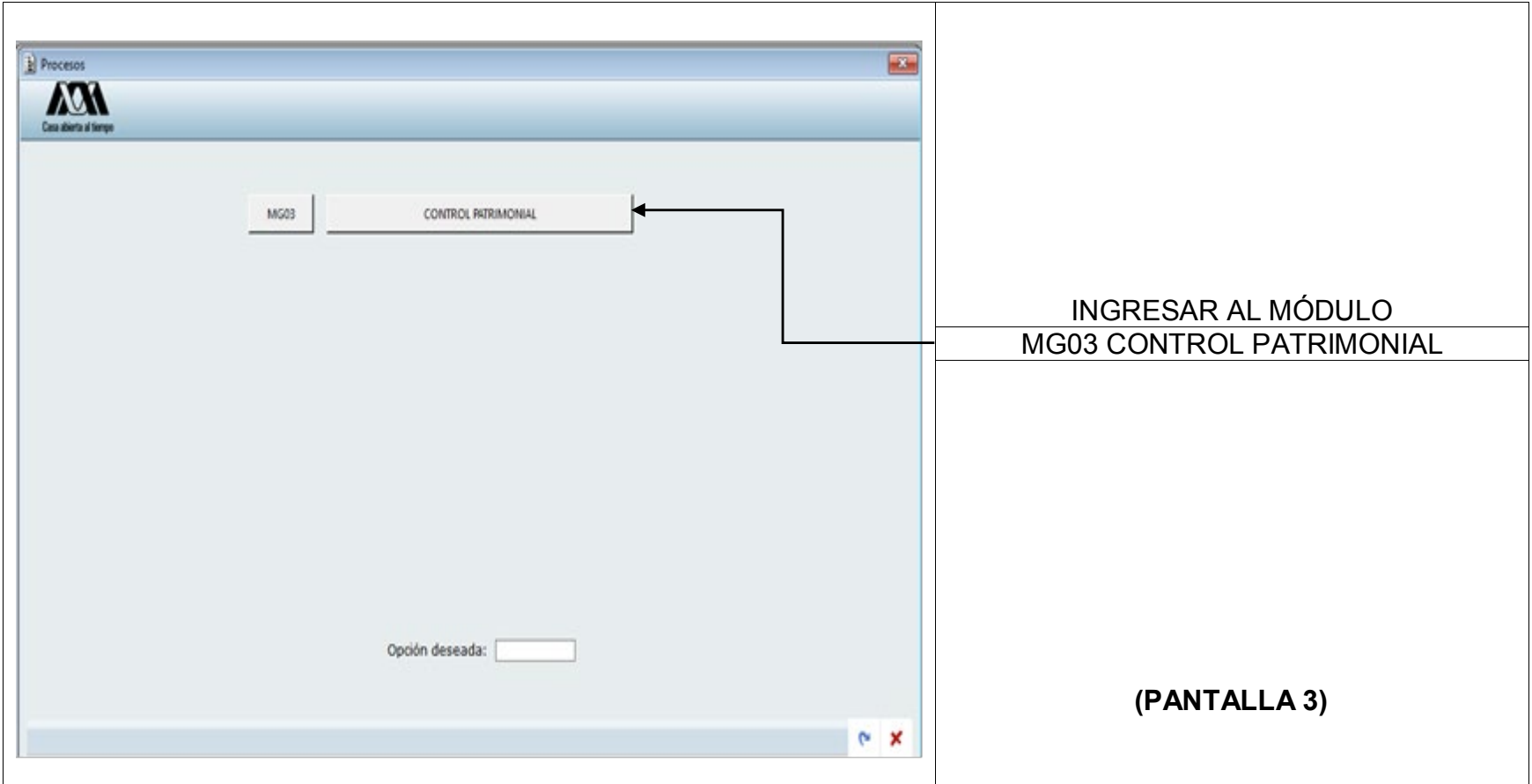

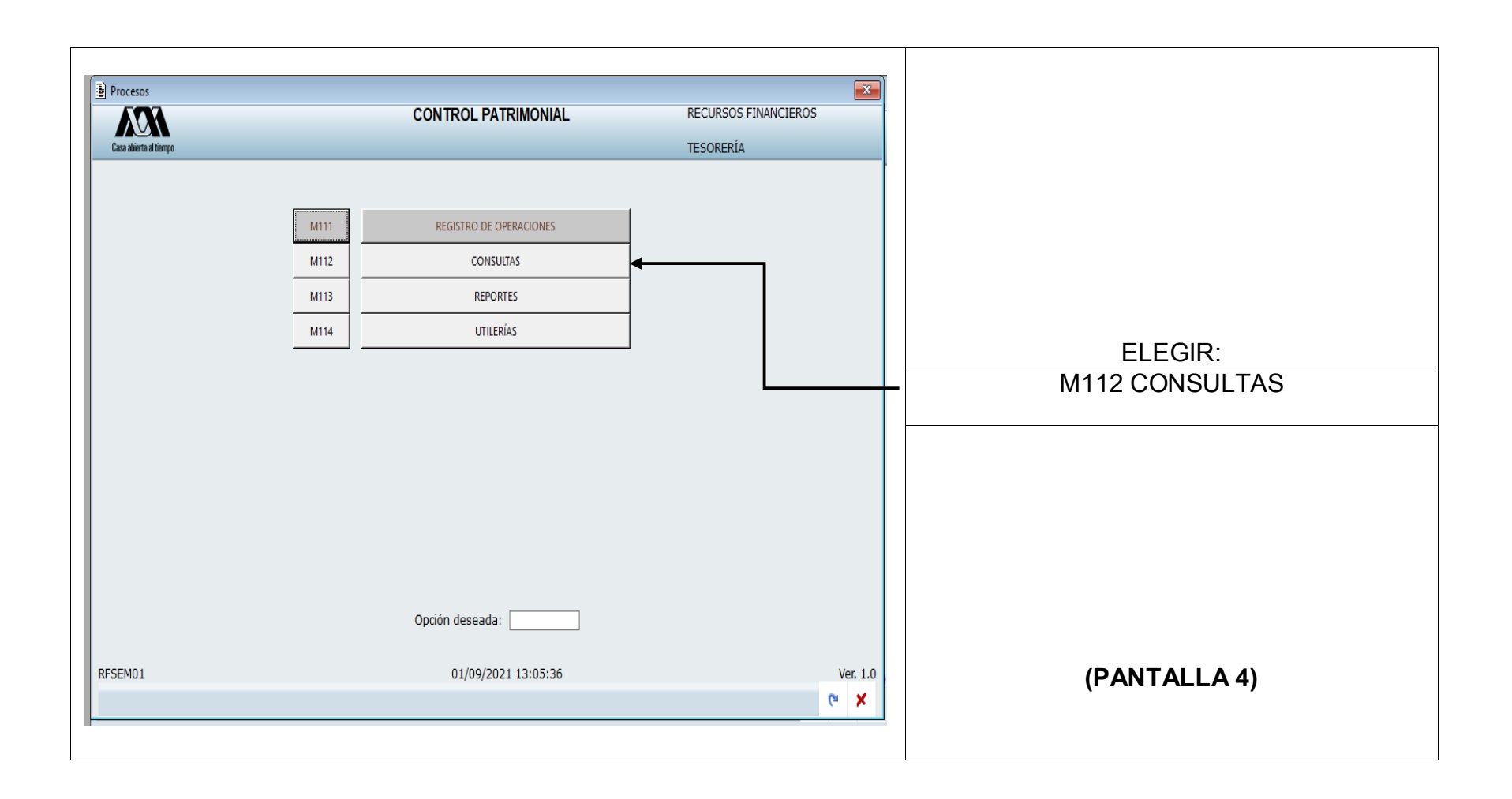

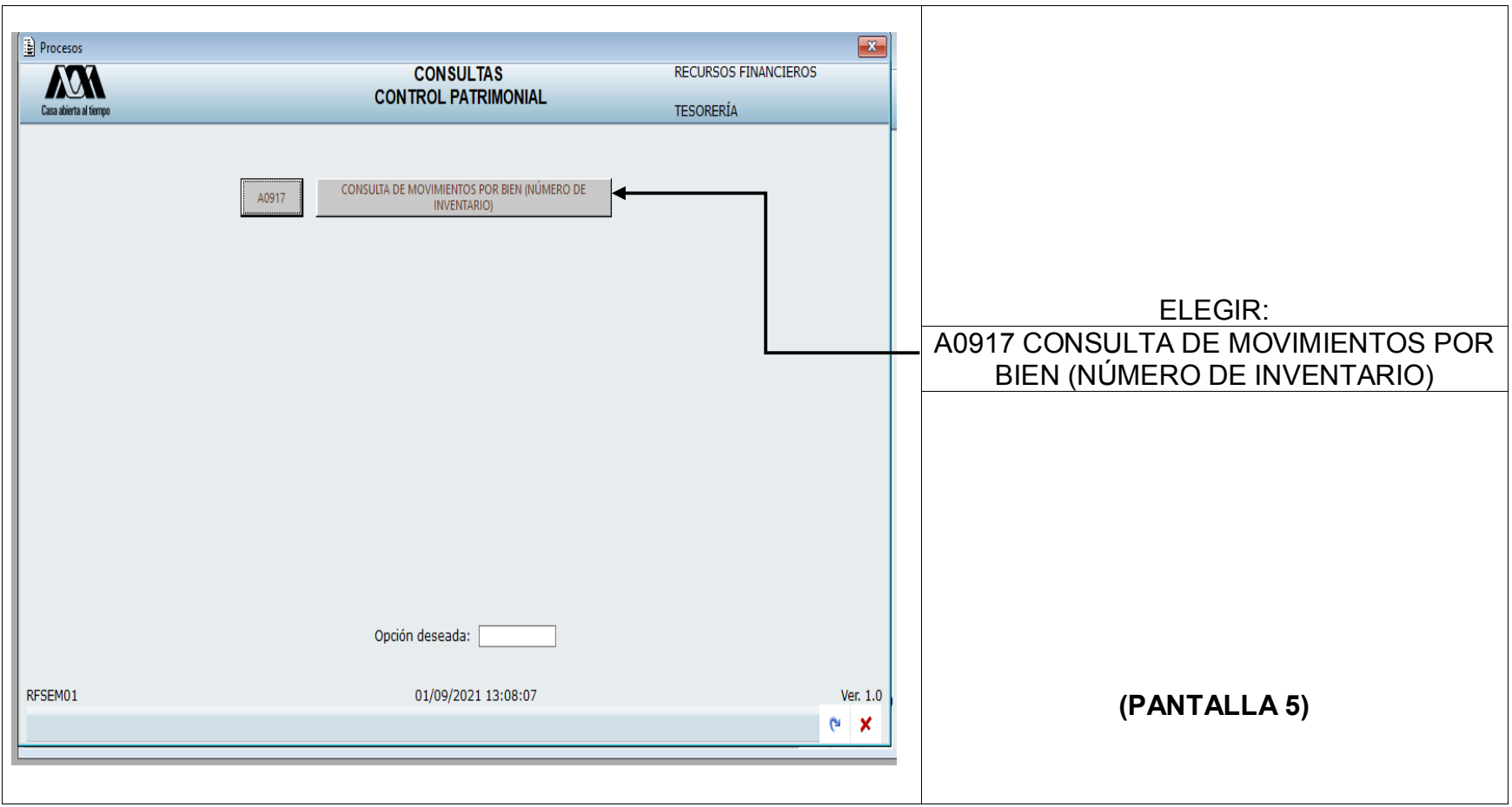

#### **TESORERÍA GENERAL TESORERÍA ADJUNTA DE CONTROL PATRIMONIAL**

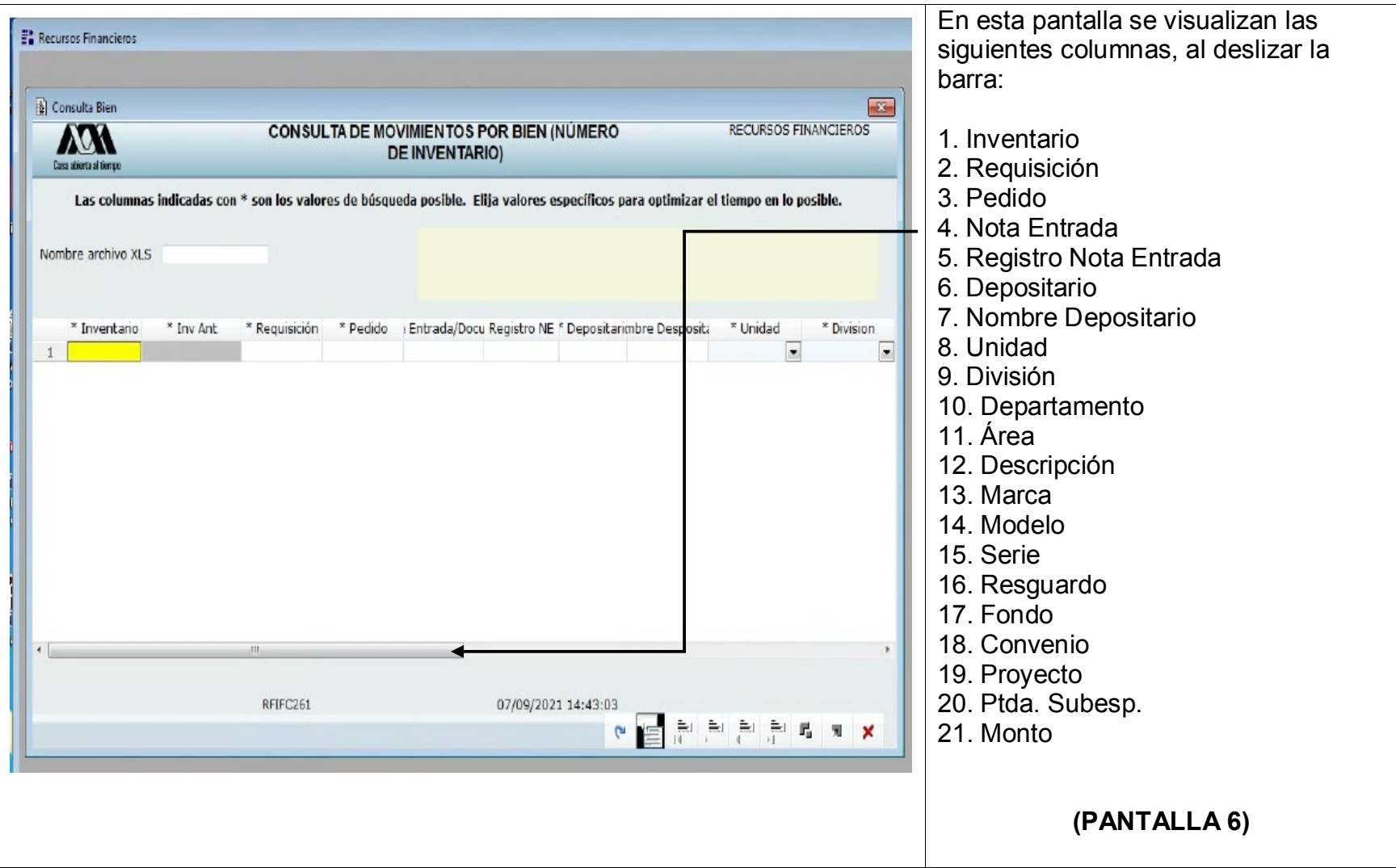

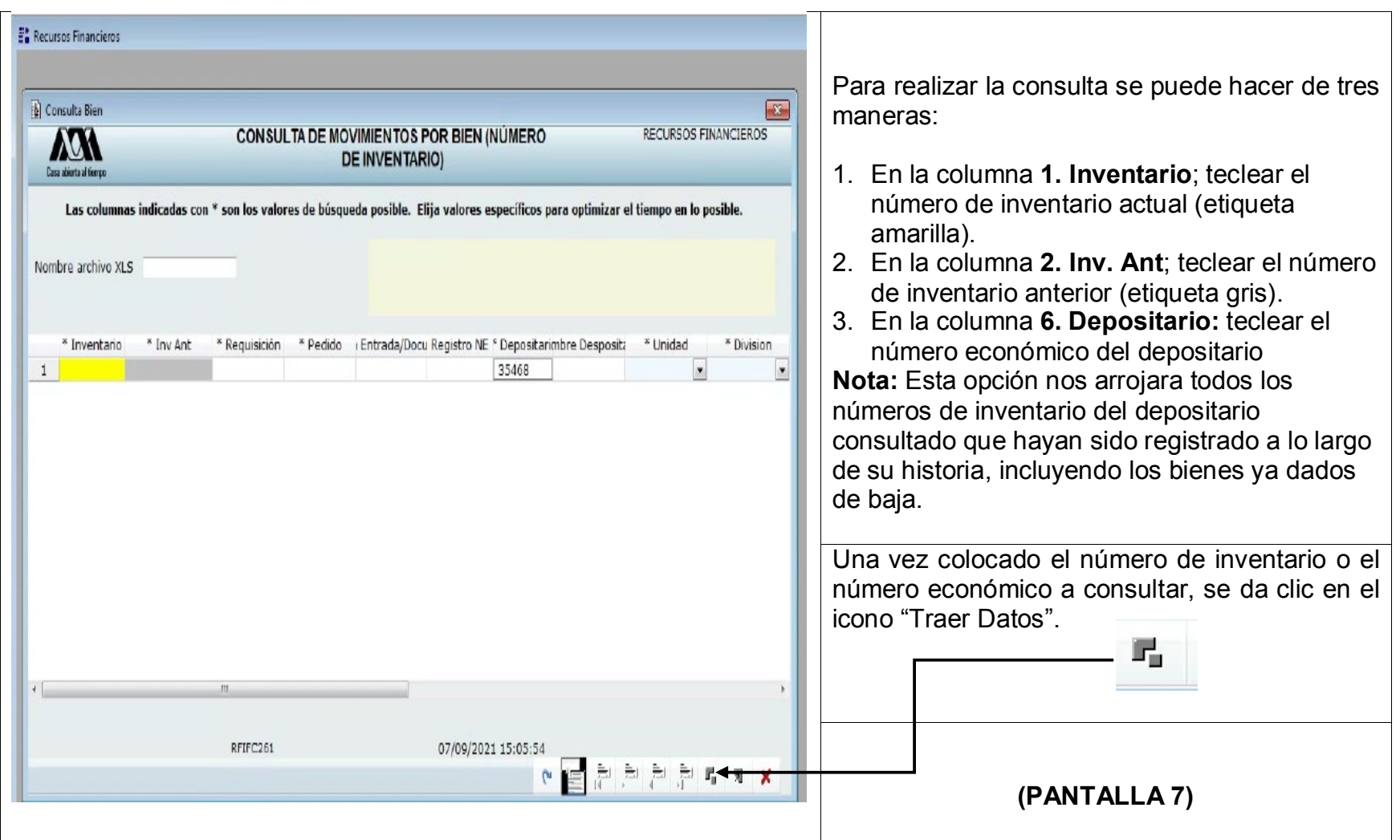

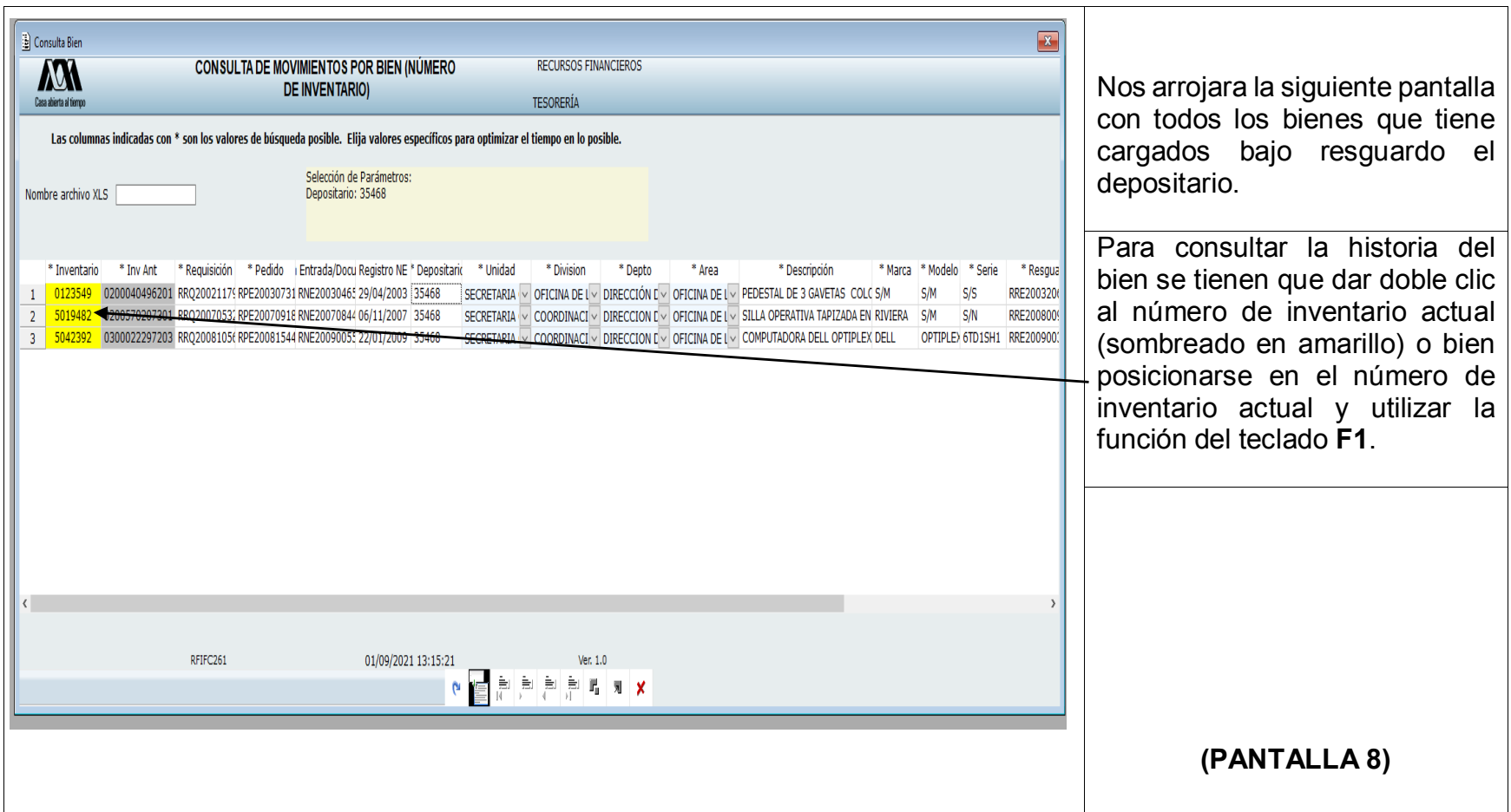

#### **TESORERÍA GENERAL TESORERÍA ADJUNTA DE CONTROL PATRIMONIAL**

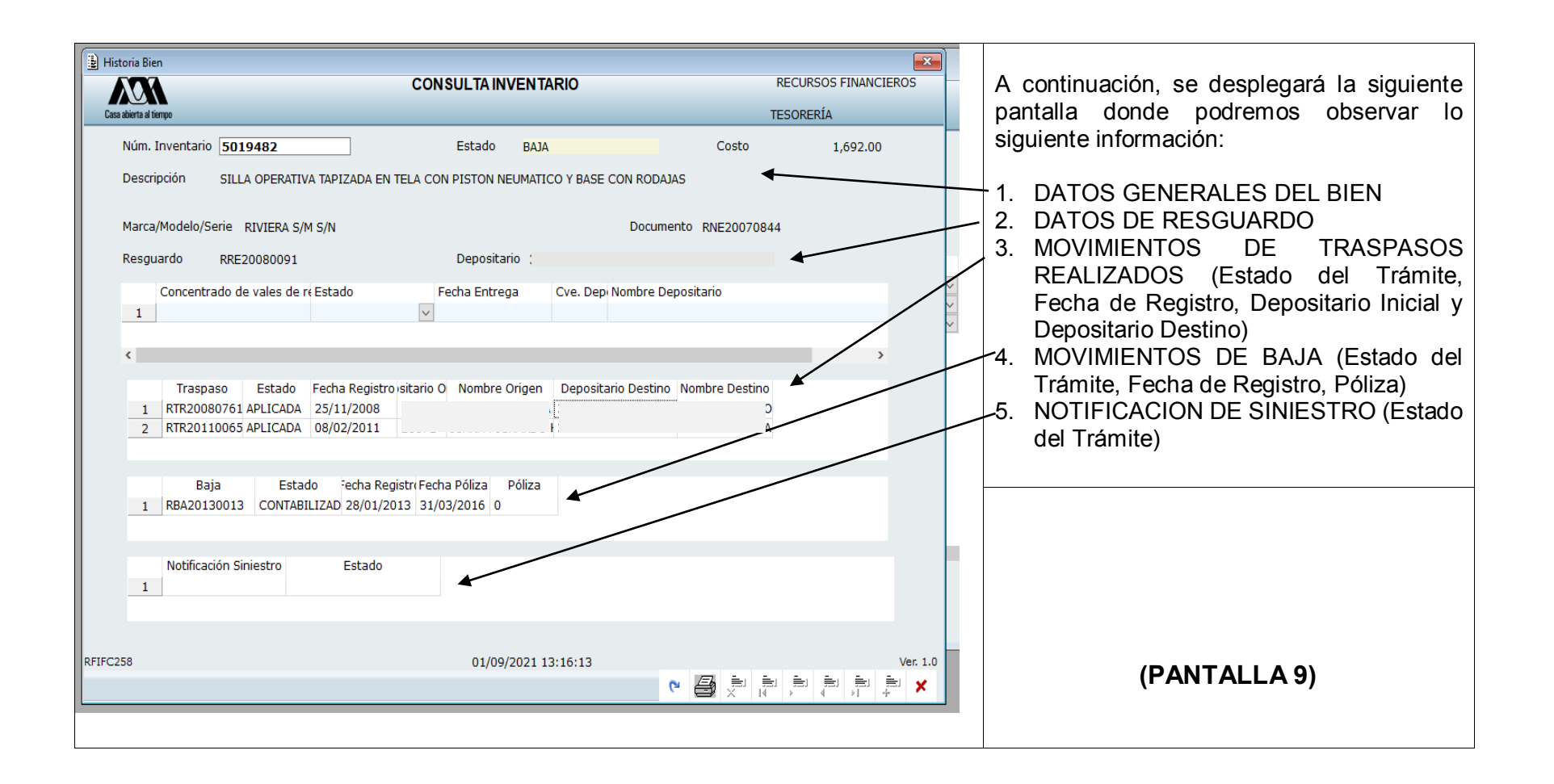

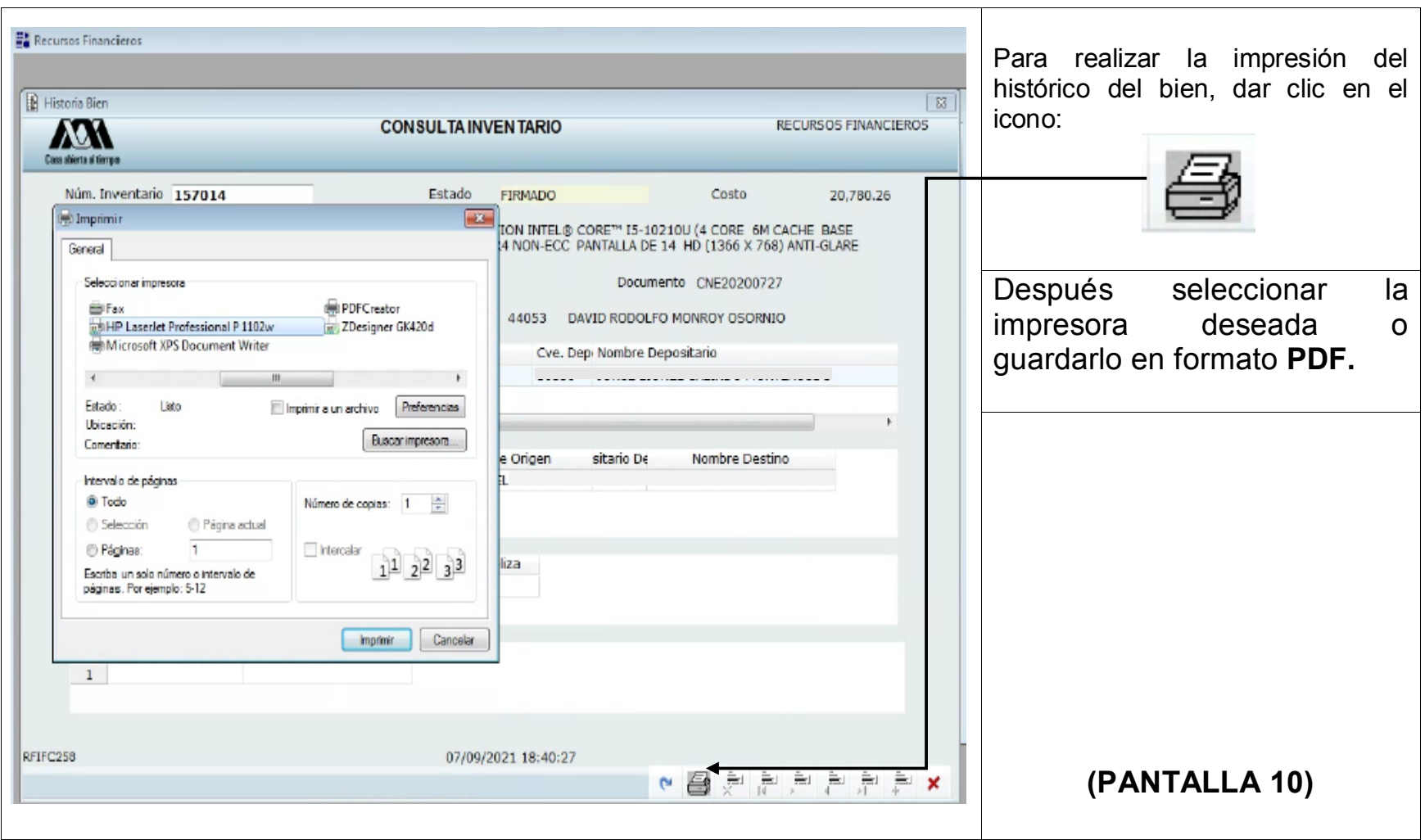

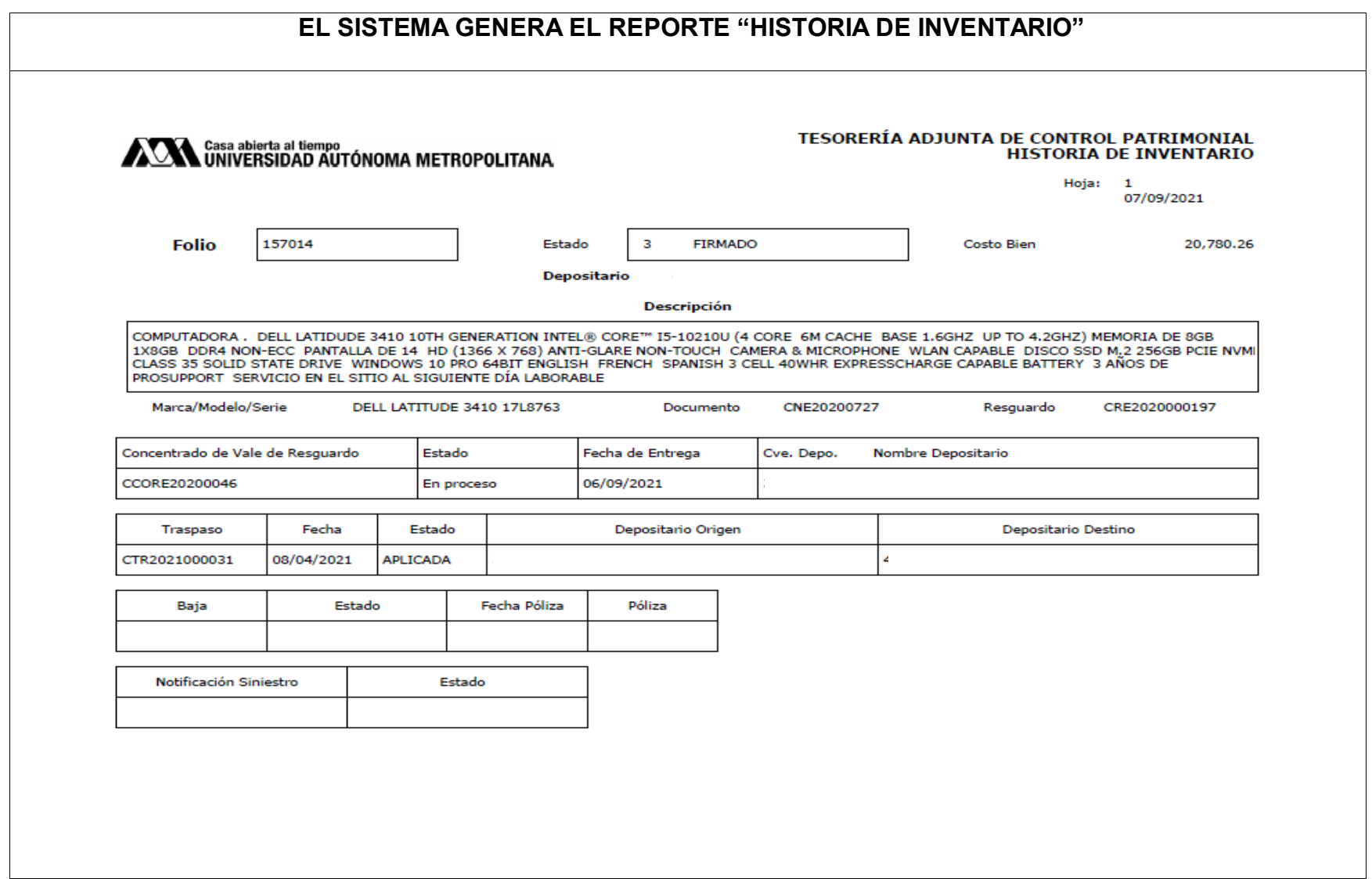

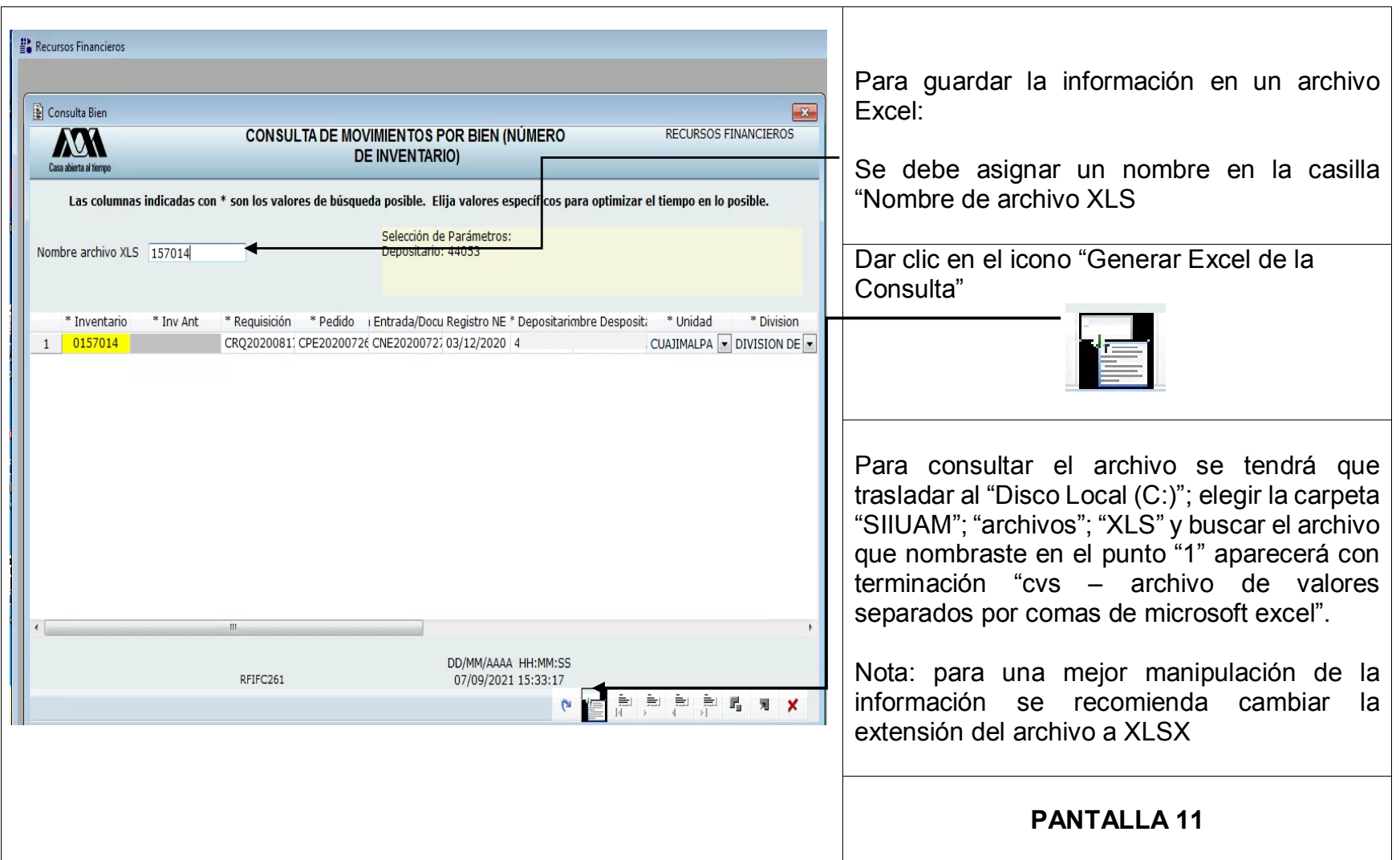

### **IDENTIFICAR UN NUMERO DE INVENTARIO ACTUAL EN SISTEMA, TENIENDO SÓLO EL NÚMERO DE INVENTARIO ANTERIOR (ETIQUETA GRIS).**

Cuando se quiere ingresar en sistema el número de inventario anterior de una etiqueta gris se debe tomar en cuenta la siguiente información:

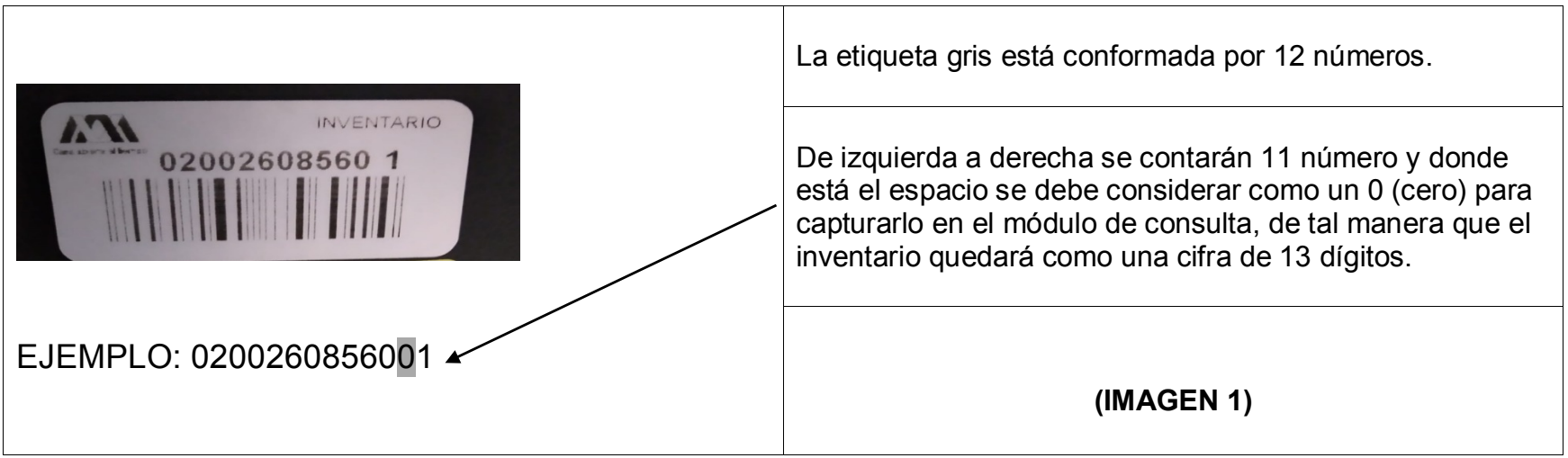

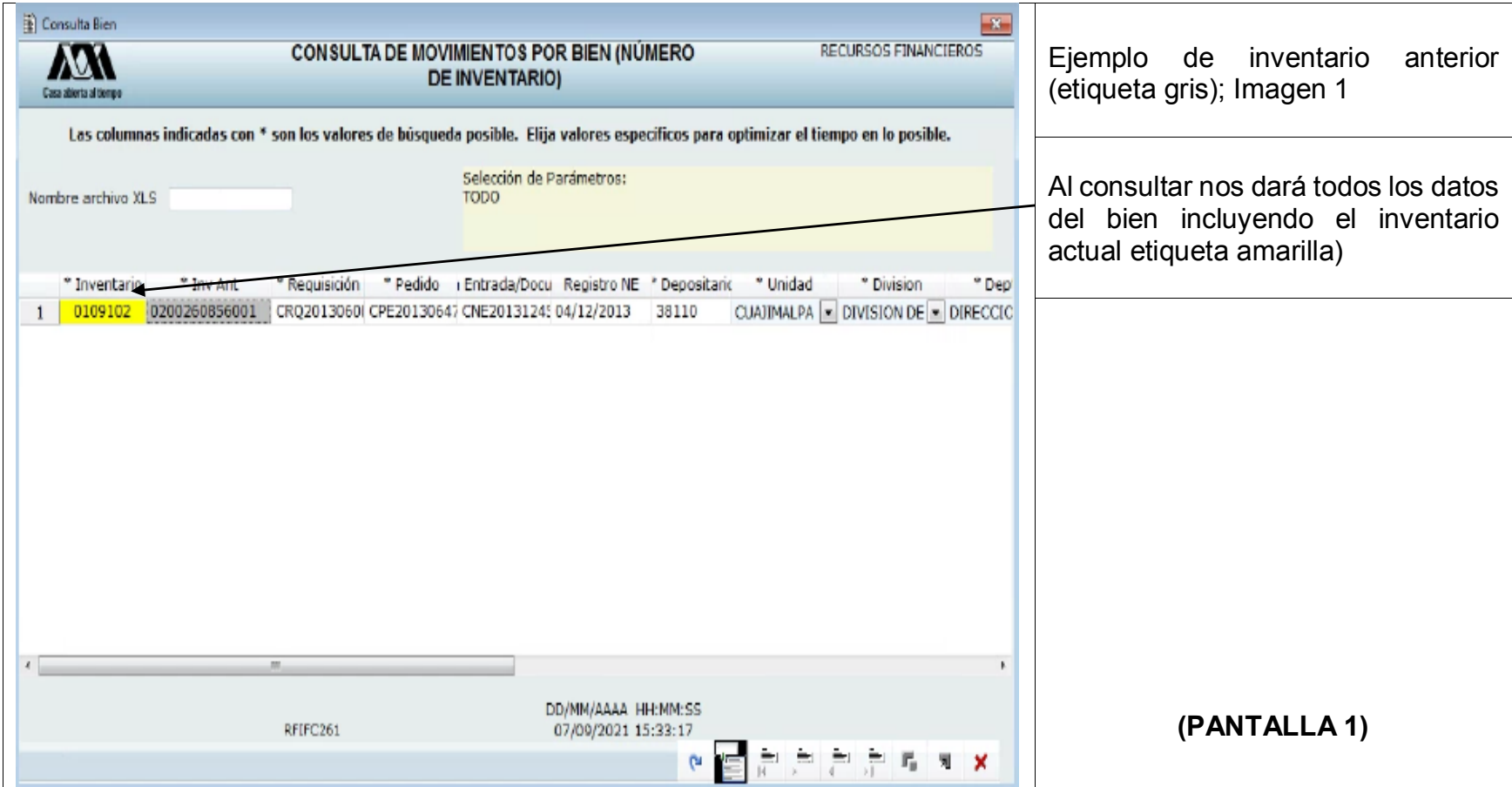